# **EDGAR® Online Investor Relations Component Descriptions**

The following components are standard items available to EDGAR® Online Investor Relations clients. These components contain certain configurable options. Details of each component are outlined in this document. An overview of the components is:

o **SEC Filings Display**

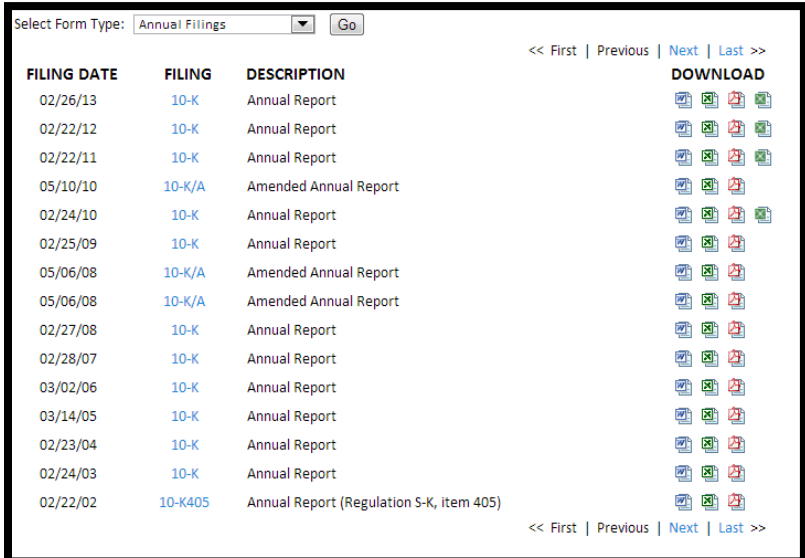

#### o **Stock Quote Summary Display**

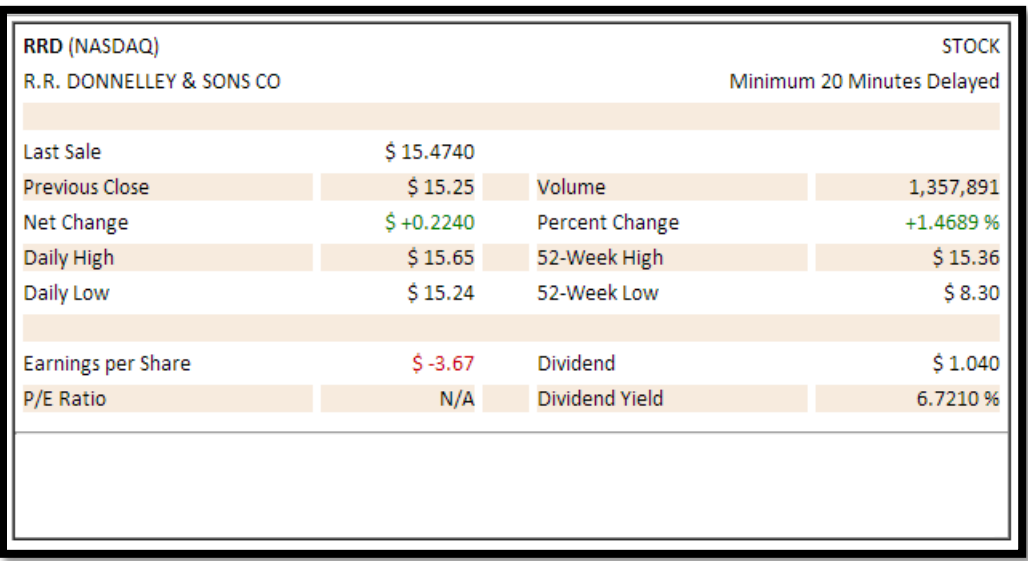

### o **Static Charting**

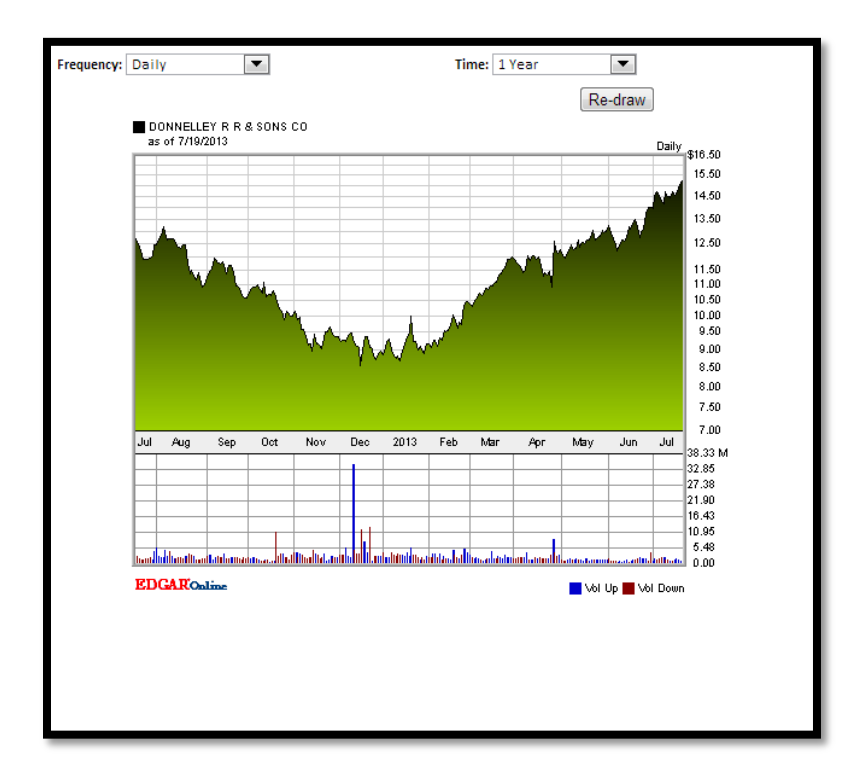

The demo site for these components is located at:

<http://demo.ir.edgar-online.com/linksummary.aspx>

# **SEC Filings Display**

The SEC Filings Display represents filings in a date descending order as documents are disseminated publicly by the *Securities and Exchange Commission*. The component consists of two parts:

- 1) A filings display
- 2) A document filter **(optional)**

The component also contains a special filter to focus on Section 16 Filings – filings for Insider Transactions (i.e. Forms 4, 5, and 6).

An additional option is the rendering of XBRL files submitted to the SEC. The files are accessed via an file icon for the corresponding  $10K/10Q$  (see  $4<sup>th</sup>$  filing icon in image below).

### **Component representation:**

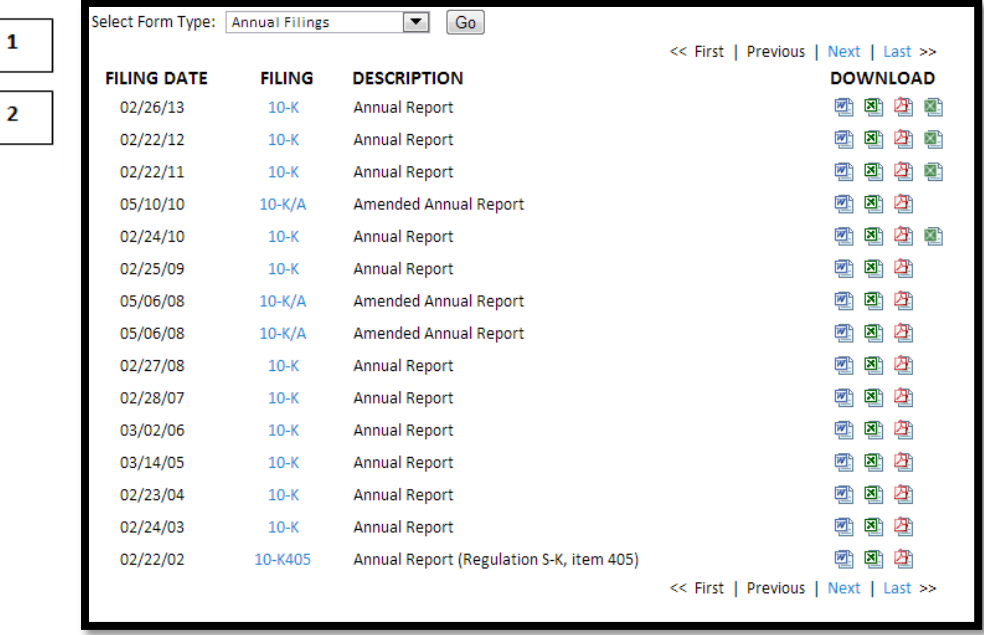

## **Features**

Filings Display Component:

- o Time Period of Filings: 1994 to present
- o Display in descending order as the documents are disseminated publicly by the SEC
- o Page toggle: 'First' page, 'Previous' page, 'Next' page, 'Last' page
- o Full text filings in:
	- o As Submitted (Original)
	- o HTML
	- o RTF (Word)
	- o PDF
	- o XLS (Excel)
	- o XBRL files (10K, 10Q) **a**. File representation when icon selected:

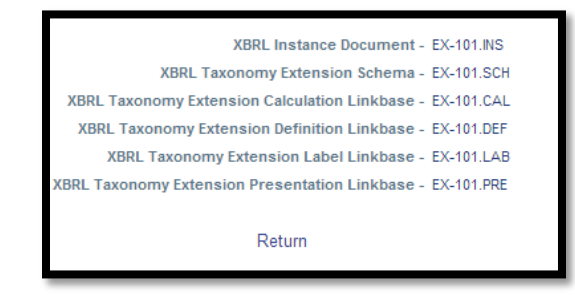

Filter Component (Optional):

- o Filter options include:
	- o All form types
	- o Annual filings
	- o Quarterly filings
	- o Current reports (8Ks)
	- o Registrations statements
	- o Other filings
	- o Section 16 Only

XBRL file rendering (Optional):

o Access XBRL files

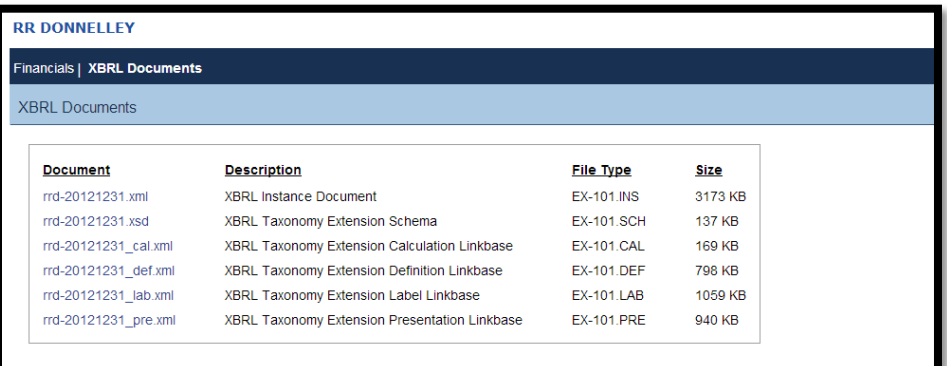

o Access XBRL rendered view

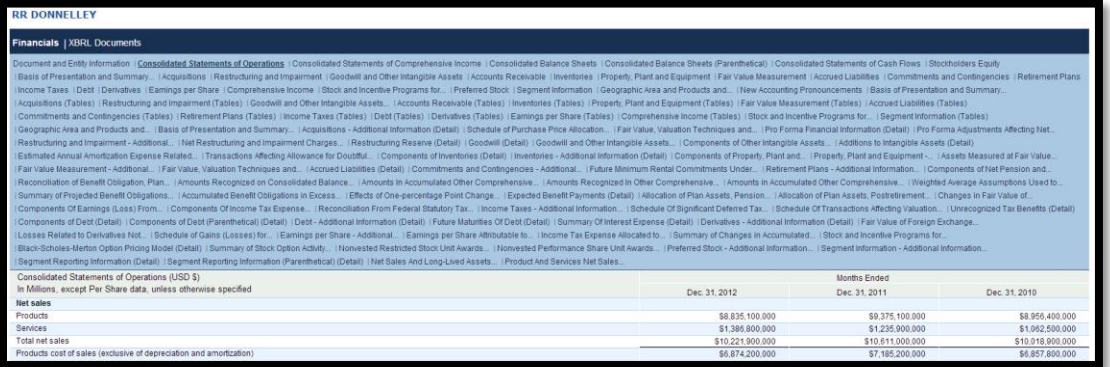

# **Stock Quote Summary Display**

The Stock Quote Summary displays elements from the EDGAR® Online Quote Server relating to Equity Trading of a company. Elements include: Last Trade, % Change from Previous Trade, and Primary Trading Market. The display is in a table format.

### **Component representation:**

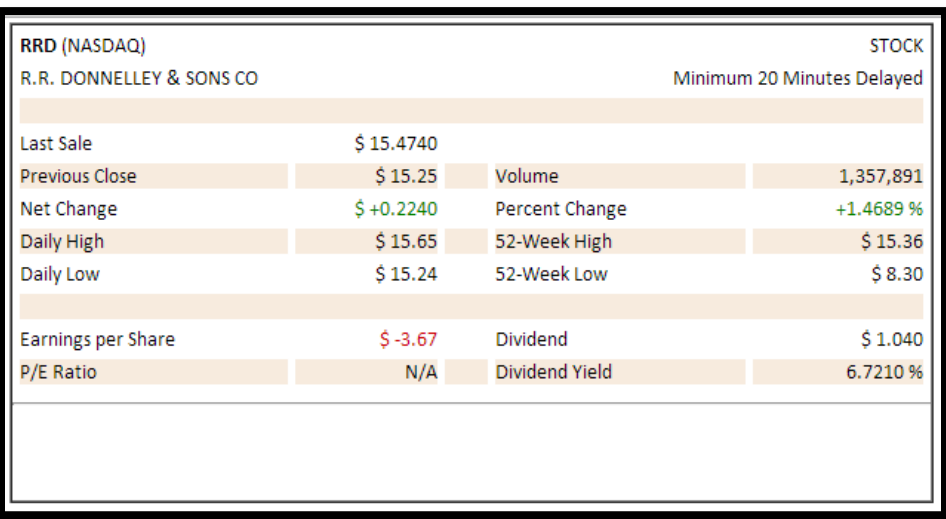

## **Features**

Stock Quote Summary Display:

- o Items represented in display:
	- o Company Name
	- o Company Symbol
	- o Security Type (STOCK)
	- o Trade Delay Time
	- o Primary (Trading) Market
	- o Last Sale
	- o Previous Close
	- o Net Change (\$)
	- o Daily High
	- o Daily Low
	- o Volume
	- o Percent Change (%)
	- o 52-Week High
	- o 52-Week Low
	- o Earnings Per Share
	- o Price-to-Earnings (P/E) Ratio
	- o Dividend
	- o Dividend Yield
- o Delay and Attribution Message:
	- o 'Minimum 20 minutes delayed'
	- o '(Quotes Are Delayed By 20 Minutes)'
	- o 'Historical and current data provided by EDGAR Online. Intraday data is at least 20 minutes delayed. All times are Eastern Daylight Time.'

# **Static Charting Display**

Static Stock Charts are a visual representation of a time-series of a Company's Stock Market Activity, including Price and Volume. The Frequency of market data update and the time period representation can be altered. It is a 2 component widget: 1) The Chart 2) Time Period and Update Frequency Filter

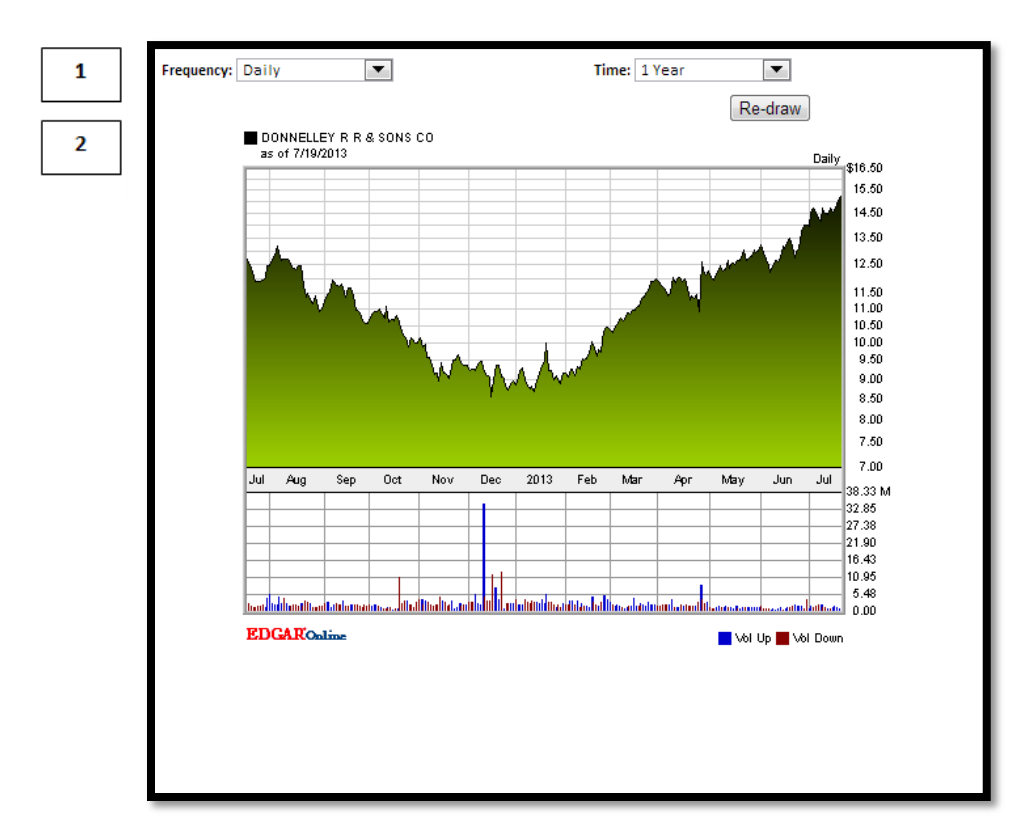

### **Component representation:**

## **Features**

Static Chart component:

- o Chart Type:
	- o Mountain
- o Chart area color:
	- o Light Blue
- o Disclaimer Message:
	- o 'Our stock information may be delayed by 20 minutes or more and is provided by EDGAR Online. Charts are provided by EDGAR Online. This data is provided as a convenience for stockholders and is for informational purposes only. This data is not intended, and should not be relied upon, for trading purposes. Investors are reminded that historical and current stock price performance data are not necessarily indicative of future performance.'

Time Period and Update Frequency Filter:

#### Time Period Filter:

- o Intraday
- o 2 days
- o 5 days
- $\circ$  10 days
- o 1 month
- o 2 months
- o 3 months
- o 6 months
- o 1 year
- o 2 years
- o 3 years
- o 4 years
- o 5 years
- o 10 years
- o Update Frequency Filter:
	- o Intraday Options:
		- o 1 minute
		- o 5 minutes
		- o 15 minutes
		- o 30 minutes
		- o 1 hour
	- o Daily
	- o Weekly
	- o Monthly
	- o Quarterly
	- o Yearly